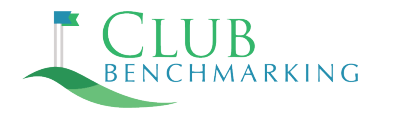

## **Annual Update Instructions for Jonas Encore Customers**

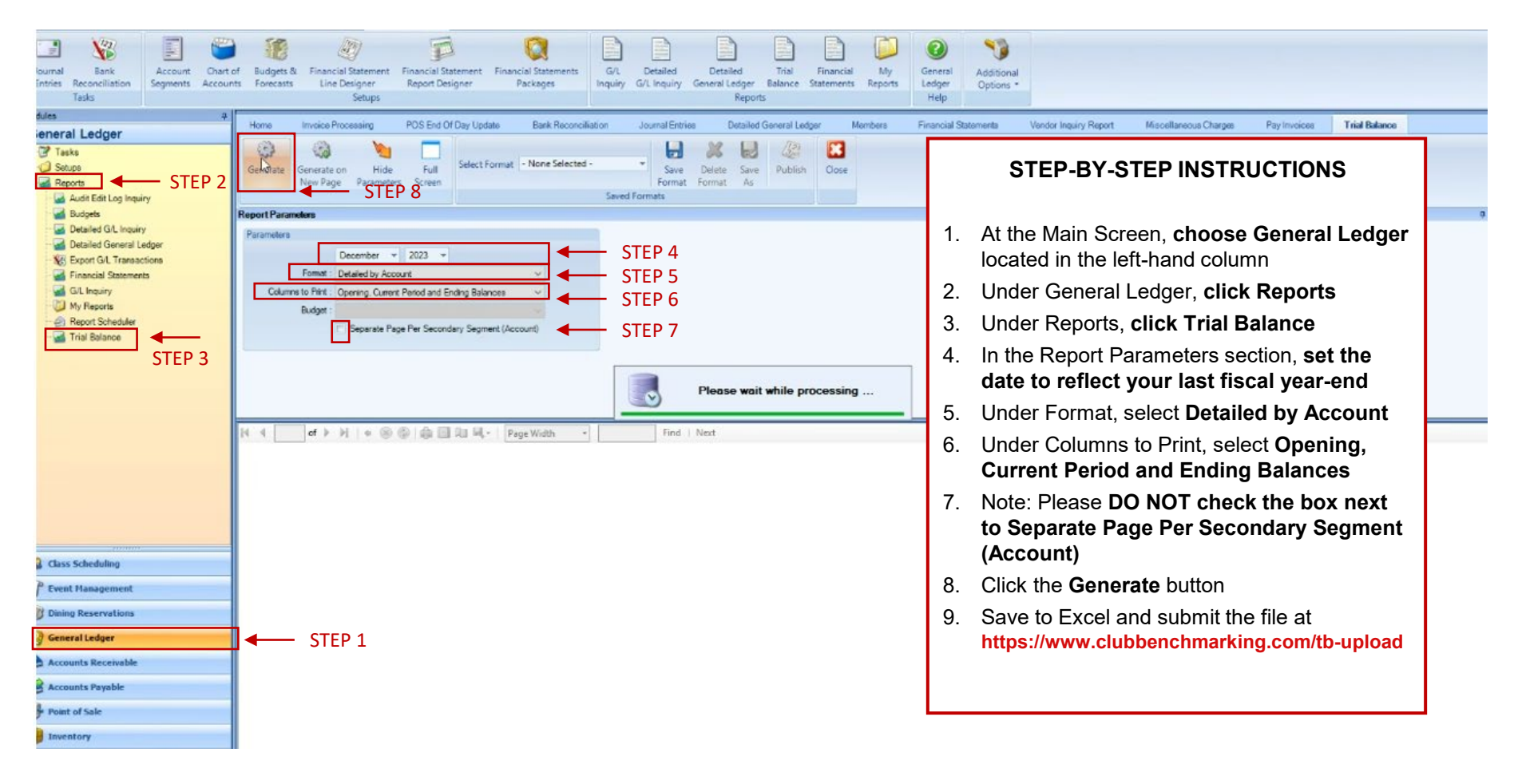